## **OGŁOSZENIE O WSZCZĘCIU POSTĘPOWANIA NR SPRAWY: ZP/14/2024**

**na**

## **Instalacja sieci światłowodowej wraz z dostawą, montażem i**  konfiguracją urządzeń sieciowych na terenie GOS "Dębogórze"

## **(CPV 32424000)**

Postępowanie realizowane zgodnie z Regulaminem udzielania zamówień przez PEWIK GDYNIA Sp. z o.o.

## **Zamawiający:**

Przedsiębiorstwo Wodociągów i Kanalizacji Sp. z o.o. w Gdyni, ul. Witomińska 29, 81-311 Gdynia, wysokość kapitału zakładowego: 297 840 000 zł, KRS 0000126973, sąd rejestrowy: Sąd Rejonowy Gdańsk - Północ w Gdańsku Wydział VIII Gospodarczy KRS, NIP 586-010-44-34, web: [www.pewik.gdynia.pl.](http://www.pewik.gdynia.pl/)

- **1. Tryb zamówienia:** przetarg nieograniczony.
- **2. Opis przedmiotu zamówienia**:
- **3.** Instalacja sieci światłowodowej wraz z dostawą, montażem i konfiguracją urządzeń sieciowych na terenie GOS "Dębogórze"
- **4. Sposób udostępnienia SWZ:**

Specyfikację Warunków Zamówienia można pobrać na platformie zakupowej zamawiającego pod adresem: [https://platformazakupowa.pl/pn/pewik gdynia.](https://platformazakupowa.pl/pn/pewik_gdynia)

**5. Osoby do kontaktu**:

Michał Struczyński - Kierownik Działu Zamówień i Zaopatrzenia Monika Wójcik - Specjalista ds. zamówień

- **6. Oferty częściowe:** Zamawiający nie dopuszcza możliwości składania ofert częściowych.
- **7. Termin wykonania zamówienia:** do 12 tygodni od daty zawarcia umowy.
- **8. Warunki udziału w postępowaniu**: w postępowaniu mogą wziąć udział Wykonawcy spełniający warunki określone w SWZ. Ocena spełnienia warunków zostanie dokonana wg formuły "spełnia - nie spełnia".
- **9. Wadium:** Zamawiający nie żąda wniesienia wadium.
- **10. Kryteria oceny ofert**: cena waga 100%.
- **11. Termin związania ofertą:** 30 dni od upływu terminu do składania ofert.
- **12. Termin składania ofert:** 06.06.2024 r. do godz. 10<sup>00</sup>.
- **13. Miejsce składania ofert:** [https://platformazakupowa.pl/pn/pewik gdynia.](https://platformazakupowa.pl/pn/pewik_gdynia)
- **14. Termin otwarcia ofert:** 06.06.2024 r. o godz. 10<sup>05</sup>.

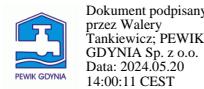

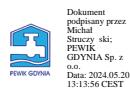